# TISD – FICHE 6

## Séries temporelles (avec R)

Adrien Hardy, adrien.hardy@math.univ-lille1.fr

### 1 Simulations de séries temporelles

Soit ( $\varepsilon$ <sup>*t*</sup>) un bruit blanc gaussien centré de variance un. Simuler les séries temporelles  $(X_t)_{t=1...500}$ suivantes, et dessiner leur graphe (avec l'axe des *y* restreint à [−6*,*6] par exemple).

Pour les parties A et B, on superposera à ces graphiques le graphe de la partie déterministe de la série temporelle :  $m_t + s_t = X_t - \varepsilon_t$  si le modèle est additif,  $m_t s_t = X_t / \varepsilon_t$  si le modèle est multiplicatif.

#### A. (Saisonnalité sinusoïdale)

$$
1. \ X_t = \varepsilon_t
$$

$$
2. \ \ X_t = 2\sin(t/10) + \varepsilon_t
$$

- 3.  $X_t =$  $\frac{t}{10} - 4 + 2\sin(t/10) + \varepsilon_t$
- 4.  $X_t = \frac{t}{200} \sin(t/10) \varepsilon_t$

**B.** (Saisonnalité en escaliers) On considère la fonction périodique  $s_t$  de période  $T = 60$  dont les 60 premiers termes sont donnés par :

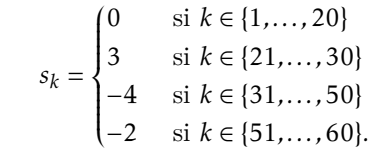

5.  $X_t = s_t + \varepsilon_t$ 

6.  $X_t = \frac{1}{2} s_t \varepsilon_t$ 

C. (Exemples de processus stationnaires) Etant donné  $\phi$ ,  $\theta \in ]-1,1[$ , on considère le processus stationnaire défini par l'équation

$$
X_t = \phi X_{t-1} + \varepsilon_t + \theta \varepsilon_{t-1}, \qquad t \in \mathbb{Z}.
$$

1. Comment s'appelle ce processus ? Pour quels paramètres obtient-on un modèle *AR*(1), et un modèle *MA*(1) ? Simuler un tel processus et donner une représentation graphique ; jouer avec les paramètres *φ,θ* pour voir leur influence.

- 2. Même consigne que la précédente en utilisant cette fois la commande arima.sim.
- 3. Tracer la fonction d'autocorrélation empirique de ce processus pour différents paramètres *φ,θ* à l'aide de la commande acf.

### 2 Concentration de *CO*<sub>2</sub>

Nous nous intéressons à la série temporelle  $X_t$  de la concentration du  $CO_2$  à Mauna Loa (volcan des États-Unis situé dans l'État d'Hawaii) entre 1959 et 1997. L'océanographe américain Roger Revelle et son équipe ont lancé un programme sur le dioxyde de carbone atmosphérique au milieu des années 1950. Des mesures continues de la teneur de l'atmosphère en *CO*<sup>2</sup> sont réalisées à l'observatoire de Mauna Loa, et ces données servent à de nombreux chercheurs pour les études de prospectives et modélisations du climat. Cette série est disponible dans R sous le nom co2.

1. R possède un type d'objets dédié aux séries temporelles : ts. Consulter brièvement l'aide, et puis taper is.ts(co2).

2. Représentez graphiquement cette série temporelle. Quel modèle de décomposition (additif, ou multiplicatif) proposez-vous pour cette série ? Pourquoi ?

Nous allons adopter un schéma de décomposition additif :

$$
X_t = m_t + s_t + \varepsilon_t,\tag{1}
$$

où *m<sup>t</sup>* est la tendance de la série, *s<sup>t</sup>* la saisonnalité et *ε<sup>t</sup>* le bruit résiduel.

3. Rappelez les hypothèses faites pour ces différentes composantes.

4. L'objet Dec <- decompose(co2, type='additive') contient une approximation de chacune de ces composantes (via moyennes mobiles). Taper plot(Dec) et identifier chacune des composantes.

5. Extraire la tendance *m<sup>t</sup>* de Dec et superposer son graphe à celui de la série temporelle. Si l'on voulait décrire *m<sup>t</sup>* comme une fonction polynomiale, quel serait son degré ? Estimer les paramètres de ce polynôme. Trouvez-vous que cette approximation polynomiale est satisfaisante ?

6. Examiner les premières valeurs de la saisonnalité *s<sup>t</sup>* pour déterminer sa période *T* . Tester votre réponse en sommant  $s_t$  sur cette période.

7. L'image d'une série temporelle x par l'opérateur  $(\nabla_k)^n$  est obtenue avec la commande diff(x, lag=k, differences=n). Vérifier graphiquement si vos réponses aux questions 5. et 6. sont plausibles.

8. Extraire la série des bruits résiduels de Dec et étudier cette série (moyenne, variance, histogramme, etc). Est-ce que les résidus semblent gaussien ? *Attention aux valeurs* NA.

9. Tester si cette série peut provenir d'un bruit blanc à l'aide de la commande Box.test.

10. Dessiner la fonction d'autocorrélation du bruit résiduel pour *h* ∈ {0*,*100}, et puis *h* ∈ {0*,*1000}. *Attention aux valeurs* NA.